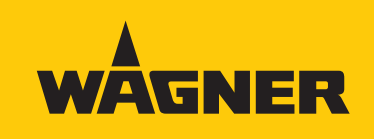

# **Le service passe au numérique.**

WAGNER Service App.

**Service numérique à la demande.** Avec la WAGNER Service App, vous bénéficiez d'une assistance rapide et fiable - directement auprès d'un membre qualifié de notre équipe de service.

## **Vos avantages**

#### **Un temps de réponse rapide**

Grâce à la transmission audio et vidéo en direct, l'employé de service peut vous aider efficacement dans les plus brefs délais sans avoir à se rendre directement sur place.

#### **Un soutien complet si nécessaire**

Grâce au déploiement rapide du service, nous pouvons assurer conjointement la maintenance de vos systèmes assurer la disponibilité et la productivité.

#### **Une documentation transparente**

La fonction de documentation assure la traçabilité des services fournis et permet ainsi un processus d'amélioration continue.

#### **Une communication fluide**

Les textes et les messages vocaux entre vous et l'employé du service d'assistance sont traduits en plusieurs langues.

#### **Si vous avez des questions, veuillez contacter le HelpDesk concerné:**

J. Wagner GmbH: Tél.: +49 (0) 7544 - 505 1999 E-mail: helpdesk@wagner-group.com

WALTHER Spritz- und Lackiersysteme GmbH:

Tél.: +49 (0) 0202 - 787 2296 E-mail: serviceapp@walther-pilot.de

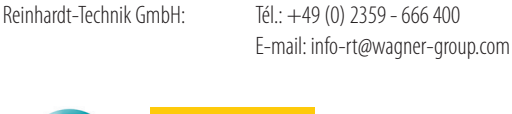

## WÂGNER REINHARDT-TECHNIK

### www.wagner-group.com

# **C'est aussi simple que ça:**

- 1. Vous pouvez télécharger gratuitement la WAGNER Service App sur l'App Store d'Apple ou de Google.
- 2. Si vous avez besoin d'un soutien pour votre système, contactez par téléphone le service d'assistance responsable et saisissez l'ID de session qui s'affiche dans l'application.
- 3. L'employé du HelpDesk pourra visualiser la transmission vidéo avec votre identifiant de session et pourra ainsi vous assister directement.

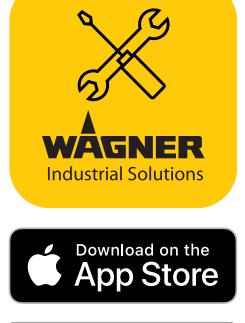

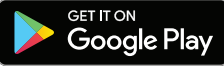

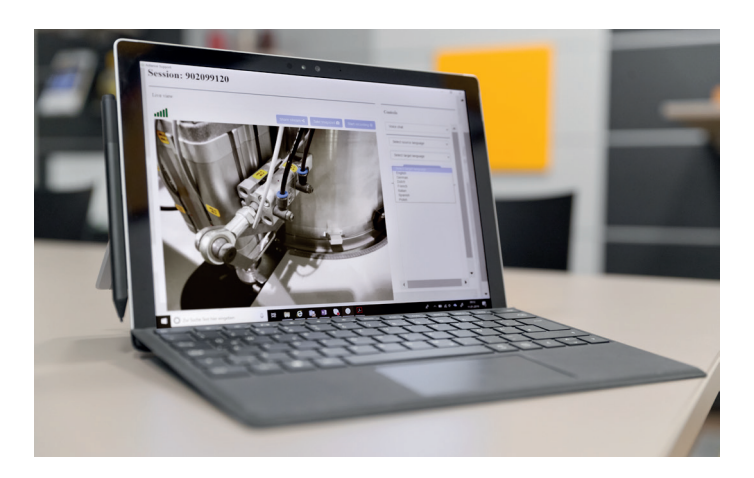